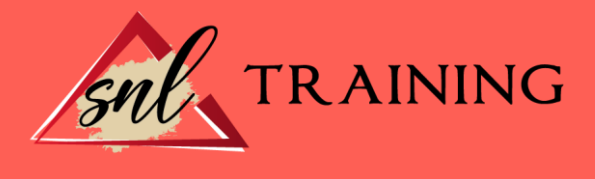

# Técnico de Diseño en Autocad 2018. Experto en Autocad 2D y 3D

Modalidad: Online

Duración: 90horas

#### Objetivos:

Este Curso habla sobre el diseño asistido por ordenador (CAD), que es el uso de un amplio rango de herramientas de ordenador que asisten a ingenieros, arquitectos y a otros profesionales del diseño en sus respectivas actividades. Además, con el Curso podrá conocer el entorno de trabajo y todo lo necesario para realizar dibujos en dos dimensiones (2D) y tres dimensiones (3D), así como las nuevas novedades que se incluyen en esta versión para agilizar y mejorar sus diseños.

#### Contenidos:

#### UNIDAD DIDÁCTICA 1. INTERFAZ DEL USUARIO

Introducción a Autocad Herramientas de la ventana de aplicación Ubicaciones de herramientas

#### UNIDAD DIDÁCTICA 2. COORDENADAS Y UNIDADES

Trabajo con diferentes sistemas de coordenadas SCP Coordenadas cartesianas, polares Unidades de medida, ángulos, escala y formato de las unidades Referencia a objetos

# UNIDAD DIDÁCTICA 3. COMENZAR UN PROYECTO

Abrir y guardar dibujo Capas Vistas de un dibujo Conjunto de planos Propiedades de los objetos

#### UNIDAD DIDÁCTICA 4. DIBUJAR

Designación de objetos Dibujo de líneas Dibujo de rectáng

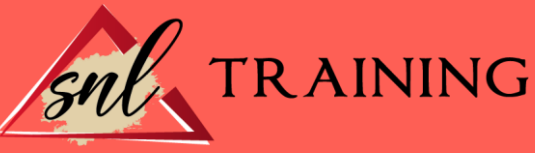

Dibujo de polígonos Dibujo de objetos de líneas múltiples Dibujo de arcos Dibujo de círculos Dibujo de arandelas Dibujo de elipses Dibujo de splines Dibujo de polilíneas Dibujo de puntos Dibujo de tablas Dibujo a mano alzada Notas y rótulos

## UNIDAD DIDÁCTICA 5. OTROS ELEMENTOS DE DIBUJO

Bloque Sombreados y degradados Regiones Coberturas Nube de revisión

#### UNIDAD DIDÁCTICA 6. MODIFICAR OBJETOS

Desplazamiento de objetos Giros de objetos Alineación de objetos Copia de objetos Creación de una matriz de objetos Desfase de objetos Reflejo de objetos Recorte o alargamiento de objetos Ajuste del tamaño o la forma de los objetos Creación de empalmes Creación de chaflanes Ruptura y unión de objetos

## UNIDAD DIDÁCTICA 7. ACOTAR

Introducción Partes de una cota Definición de la escala de cotas Ajustar la escala general de las cotas Creación de cotas Estilos de cotas Modificación de cotas

## UNIDAD DIDÁCTICA 8. CONTROL DE VISTAS DE DIBUJO

Cambio de vistas Utilización de las herramientas de visualización sentación de varias vistas en espacio modelo

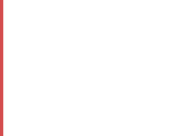

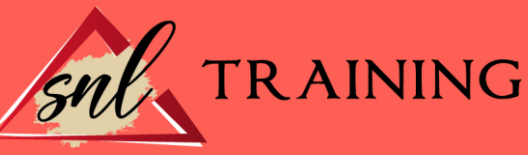

## UNIDAD DIDÁCTICA 9. MODELOS 3D

Creación, composición y edición de objetos sólidos Creación de sólidos por extrusión, revolución, barrer y solevar

## UNIDAD DIDÁCTICA 10. CREACIÓN DE MALLAS

Presentación general de la creación de mallas Creación de primitivas de malla 3D Construcción de mallas a partir de otros objetos Creación de mallas mediante conversión Creación de mallas personalizadas (originales) Creación de modelos alámbricos Adición de altura 3D a los objetos

## UNIDAD DIDÁCTICA 11. FOTORREALISMO

El comando Render Tipos de renderizado Ventana Render Otros controles del panel Render Aplicación de fondos Iluminación del diseño Aplicación de materiales